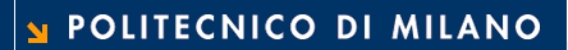

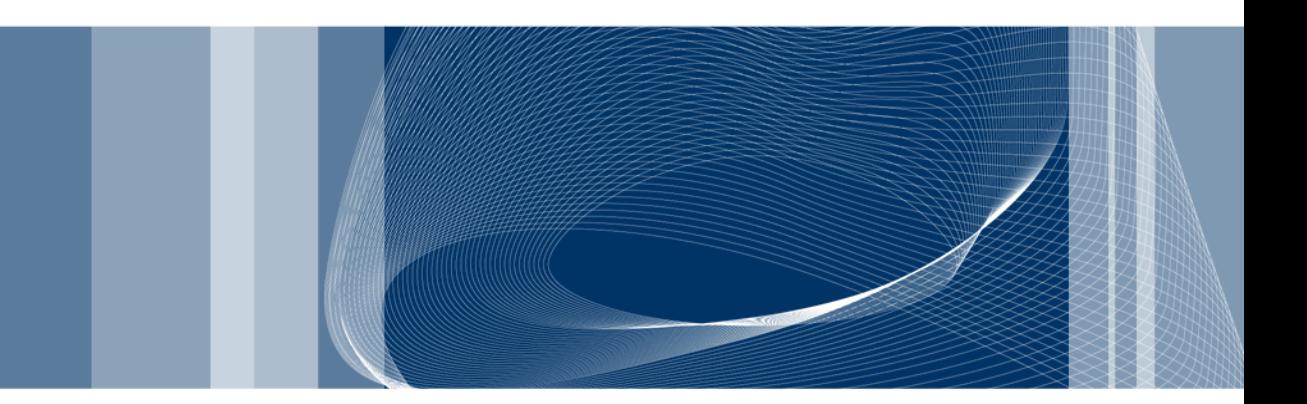

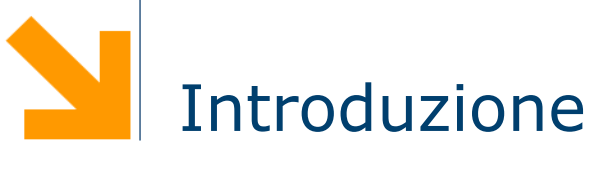

Informatica B

Daniele Loiacono

# Cos'è l'informatica?

 È la scienza che si occupa della rappresentazione dell'informazione e della sua elaborazione e gestione

- Si occupa dell'informazione, che fa parte di ogni attività umana, e non riguarda solo i calcolatori
- Si occupa della rappresentazione, cioè di come modellare la realtà astraendo gli aspetti importanti da quelli trascurabili
- Si occupa di elaborare e gestire l'informazione, cioè di trasformarla opportunamente per raggiungere lo scopo desiderato
- È lo studio sistematico degli algoritmi che descrivono e trasformano l'informazione: la loro teoria, analisi, progetto, efficienza, realizzazione e applicazione

#### Un esempio

Come si calcola la radice quadrata di x?

$$
\sqrt{x} = y \Leftrightarrow y^2 = x
$$

Definisce la radice quadrata ma non come si calcola □ Invece...

Se  $(y_n)^2$  è abbastanza vicino ad x, restituisci y<sub>n</sub> Altrimenti,

$$
y_{n+1} = \frac{1}{2} \left( y_n + \frac{x}{y_n} \right)
$$

Ricomincia dall'inizio

## Cos'è un algoritmo?

□ Una sequenza finita di operazioni elementari tali che:

- siano comprensibili ad uno specifico esecutore
- possano essere eseguite senza ambiguità
- permettano di risolvere uno specifico problema

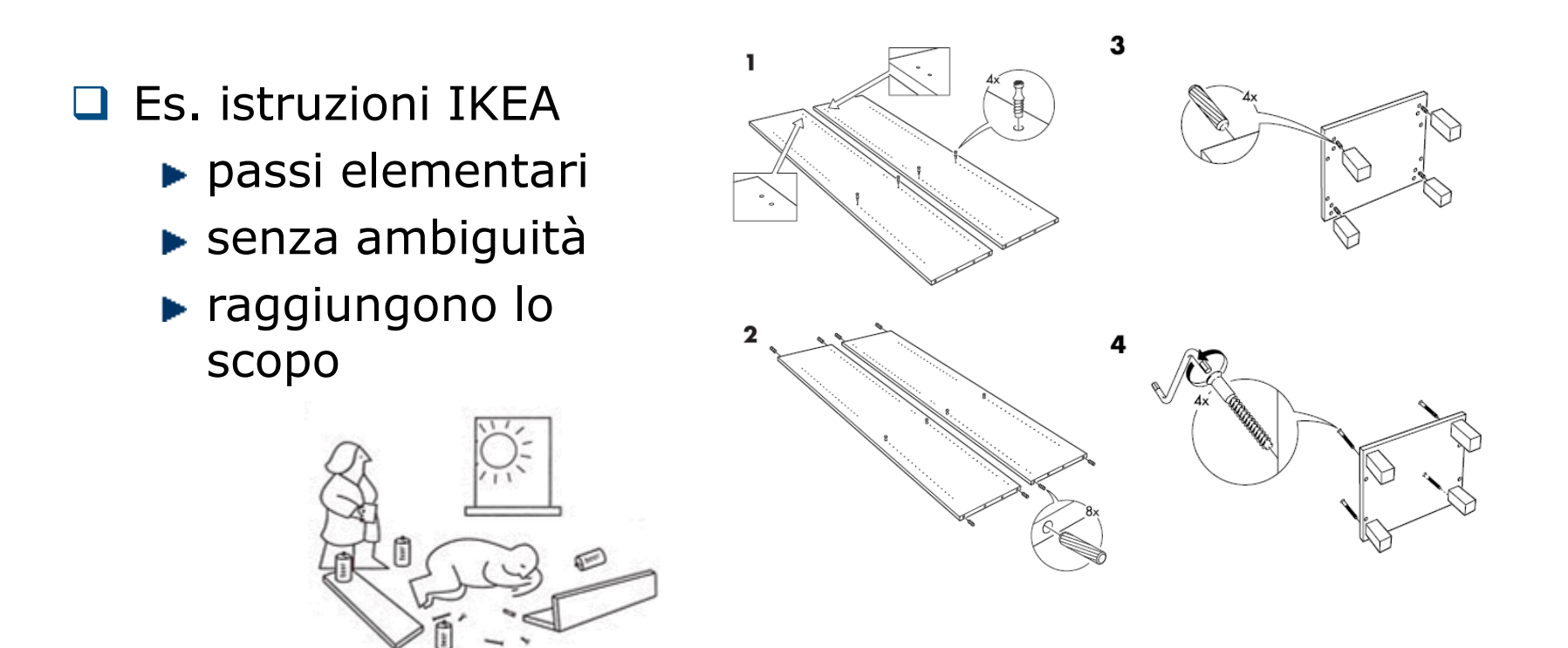

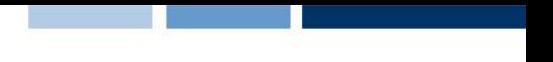

#### Esempio: gestione biblioteca

- $\Box$  Libri disposti sugli scaffali
- Ogni libro si trova in una precisa posizione definita da due coordinate: scaffale e posizione  $\langle s,p \rangle$
- $\Box$  La biblioteca ha uno schedario, ordinato per autore/i e titolo

Autore/i: Atzeni, Paolo Ceri, Stefano Paraboschi, Stefano Torlone, Riccardo Titolo: Database Systems, McGraw-Hill, 1999 Scaffale: 35 Posizione: 21

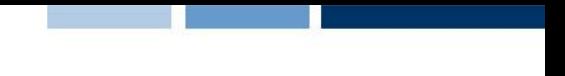

## Algoritmo per la ricerca di un libro

- 1. Chiedi informazioni sul libro richiesto
- 2. Preleva il libro richiesto

Non è un passo elementare, comprensibile ed eseguibile dall'esecutore… deve essere dettagliato con un sottoalgoritmo

Questo procedimento incrementale, detto top-down, è spesso utile per progettare un buon algoritmo

#### Sotto-algoritmo Preleva

- 1. Cerca la scheda del libro richiesto
- 2. Segnati scaffale e posizione  $\langle s,p \rangle$
- 3. *Vai* allo scaffale s
- 4. Preleva il libro alla posizione p
- 5. Compila la "scheda prestito"

Il passo Cerca non è ancora sufficientemente dettagliato

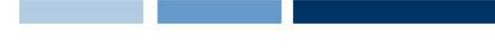

#### Sotto-algoritmo Cerca

- 1. Leggi la prima scheda nello schedario
- 2. Se titolo e autore/i corrispondono a quelli cercati allora concludi la ricerca con esito positivo, altrimenti passa la scheda successiva
- 3. Se le schede sono esaurite allora concludi la ricerca con esito negativo, altrimenti ricomincia dal punto 2

L'algoritmo può essere ulteriormente migliorato, rendendo la ricerca più furba!

Questo procedimento per raffinamenti incrementali è un altro approccio molto utile per la progettazione di buoni algoritmi.

# Sotto-algoritmo Cerca (2)

- 1. Leggi la scheda centrale nello schedario
- 2. Se titolo e autore/i corrispondono a quelli cercati allora concludi la ricerca con esito positivo, altrimenti
	- I. Se la scheda cercata segue in ordine alfabetico quella prese in esame allora ricomincia la ricerca dal punto 1 nella seconda metà dello schedario
	- II. Altrimenti ricomincia la ricerca dal punto 1 nella prima metà dello schedario
- 3. Se le schede sono esaurite allora concludi la ricerca con esito negativo

Questo algoritmo sfrutta l'ordine alfabetico dello schedario per effettuare le ricerche più velocemente

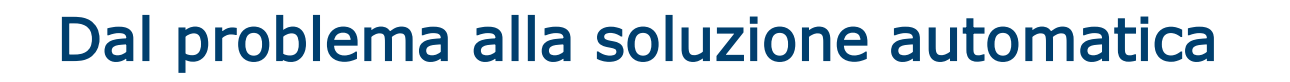

- □ Ci occuperemo di problemi che riguardano la gestione e l'elaborazione dell'informazione
- □ Vedremo come passare dalla specifica di un problema alla sua soluzione automatica attraverso l'uso di un calcolatore
	- ► La specifica è una descrizione semi-formale del problema
	- E necessario passare dalla specifica ad un algoritmo che risolve il problema dato
	- ► Infine affinché l'algoritmo trovato sia eseguibile dal calcolatore dovrà essere definito in un linguaggio comprensibile al calcolatore stesso

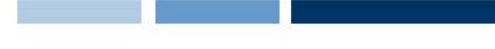

## Dalla specifica all'algoritmo

- □ Il processo che porta dalla specifica di un problema ad un algoritmo che lo risolve non è automatico e non è facile da formalizzare
	- ► La specifica spesso può essere poco chiara o ambigua
	- ► La scrittura di un algoritmo richiede uno sforzo creativo
- □ Come si impara a progettare un algoritmo?
	- Utilizzare un approccio incrementale
	- Realizzarlo per raffinamenti successivi
	- $\blacktriangleright$  Fare molta pratica
- □ Qualità
	- Correttezza: risolve il problema e prende in considerazione tutti i casi possibili
	- **Efficienza: usa con parsimonia le risorse (es. tempo)**
- La correttezza è fondamentale ma difficile da verificare, l'efficienza è desiderabile e facile da misurare

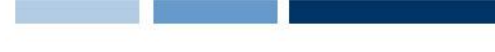

## Come si formalizza un algoritmo?

- □ Una buon processo di progettazione si conclude con la definizione precisa e concisa dell'algoritmo ideato
- Alcuni linguaggi semi-formali spesso usati
	- **Pseudo-codice**

**se** A > 0 **allora** A = A + 1 **altrimenti** A = 0

- ► Diagrammi di flusso (o schemi a blocchi)
	- Blocco di input dati
	- Blocchi di inizio/fine dell'esecuzione
	- Blocco esecutivo
	- Blocco condizionale
	- Blocco di output dati
	- Flusso di controllo delle operazioni

**Daniele Loiacono**

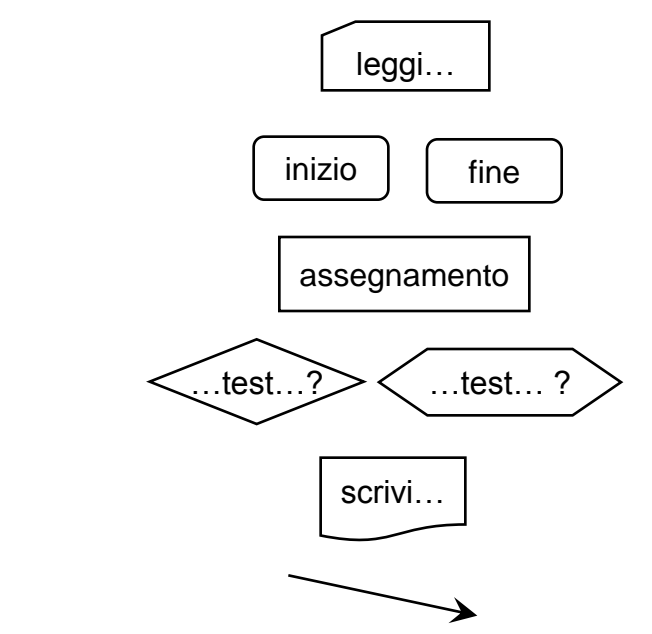

#### POLITECNICO DI MILANO

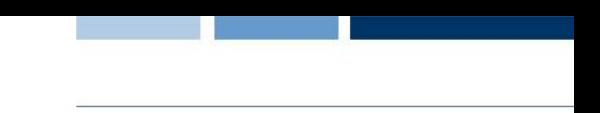

# Esempio: M.C.D. di due naturali positivi

- 1. Leggi N ed M
- 2. MIN = il minimo tra  $N$  ed M
- $3. X = 1$
- 4. MCD = 1
- 5. Fintantoché X < MIN

 $I. \quad X = X + 1$ 

- II. se X divide sia N che M, allora MCD =  $X$
- 6. Scrivi MCD

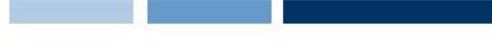

#### Esempio: perimetro di un triangolo

□ Date le coordinate di tre punti, riconoscere se sono i vertici di un triangolo non degenere, e nel caso calcolarne il perimetro

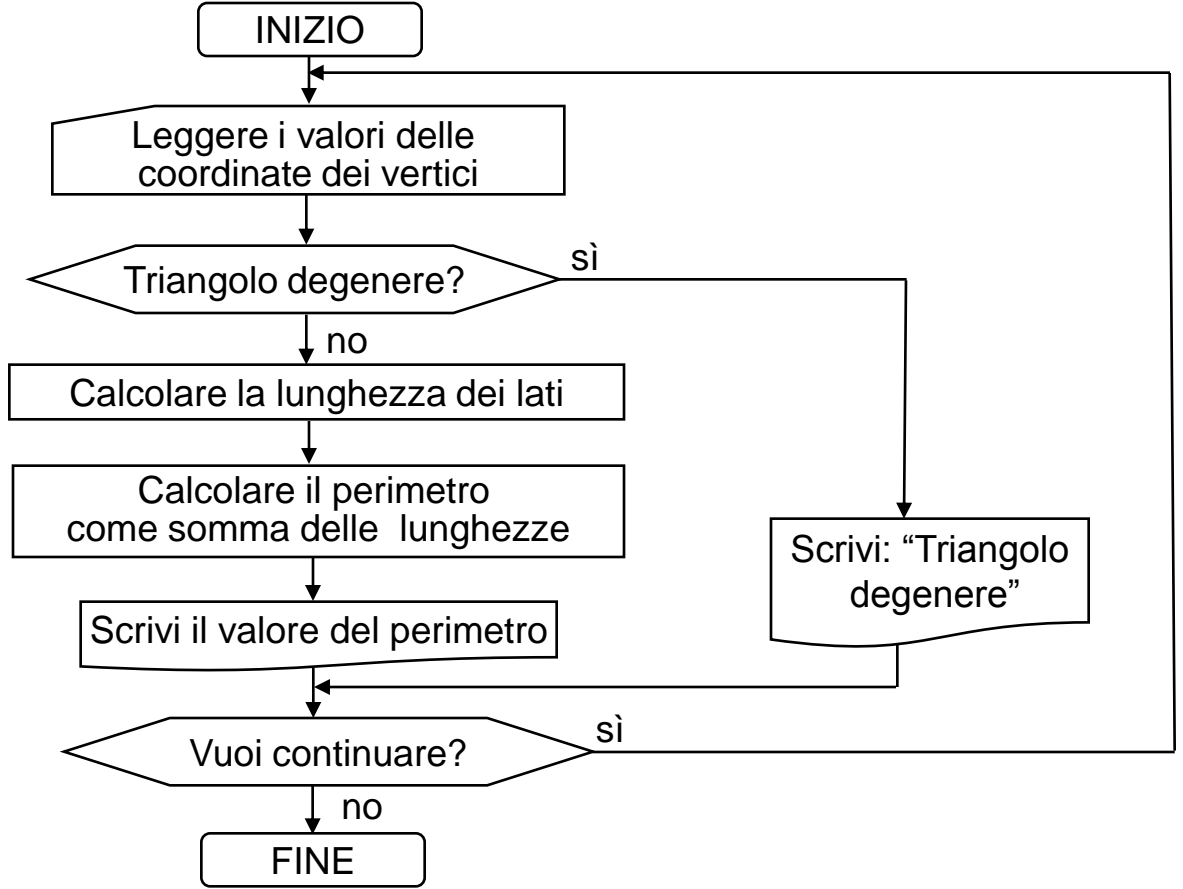

#### POLITECNICO DI MILANO

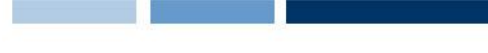

### Dall'algoritmo alla soluzione

- □ Come deve essere formalizzato un algoritmo affinché sia comprensibile al calcolatore?
- □ Il calcolatore è in grado di eseguire algoritmi (programmi) definiti in linguaggio macchina

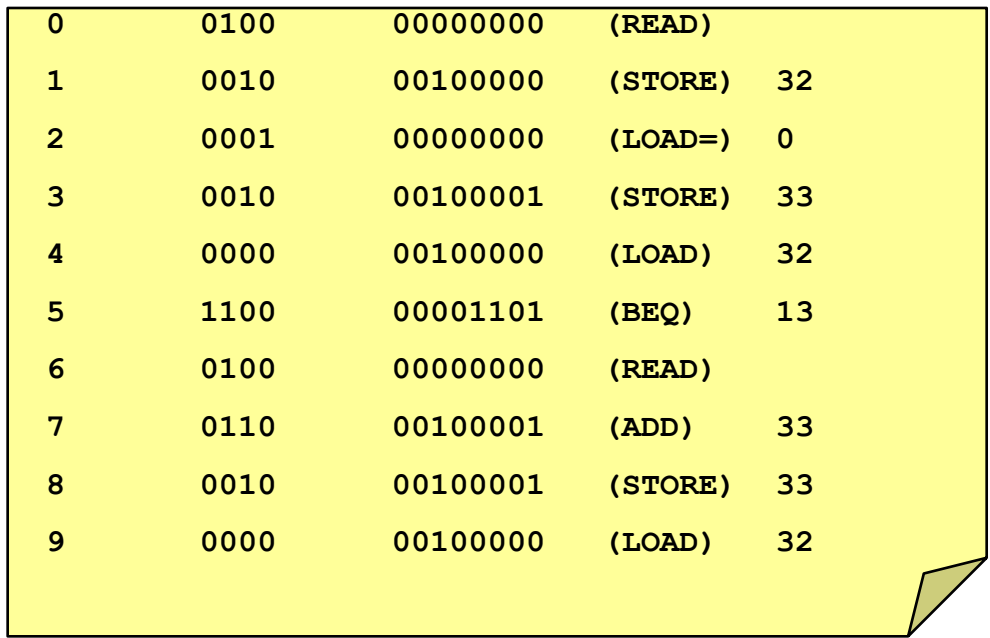

### Livello di un linguaggio di programmazione

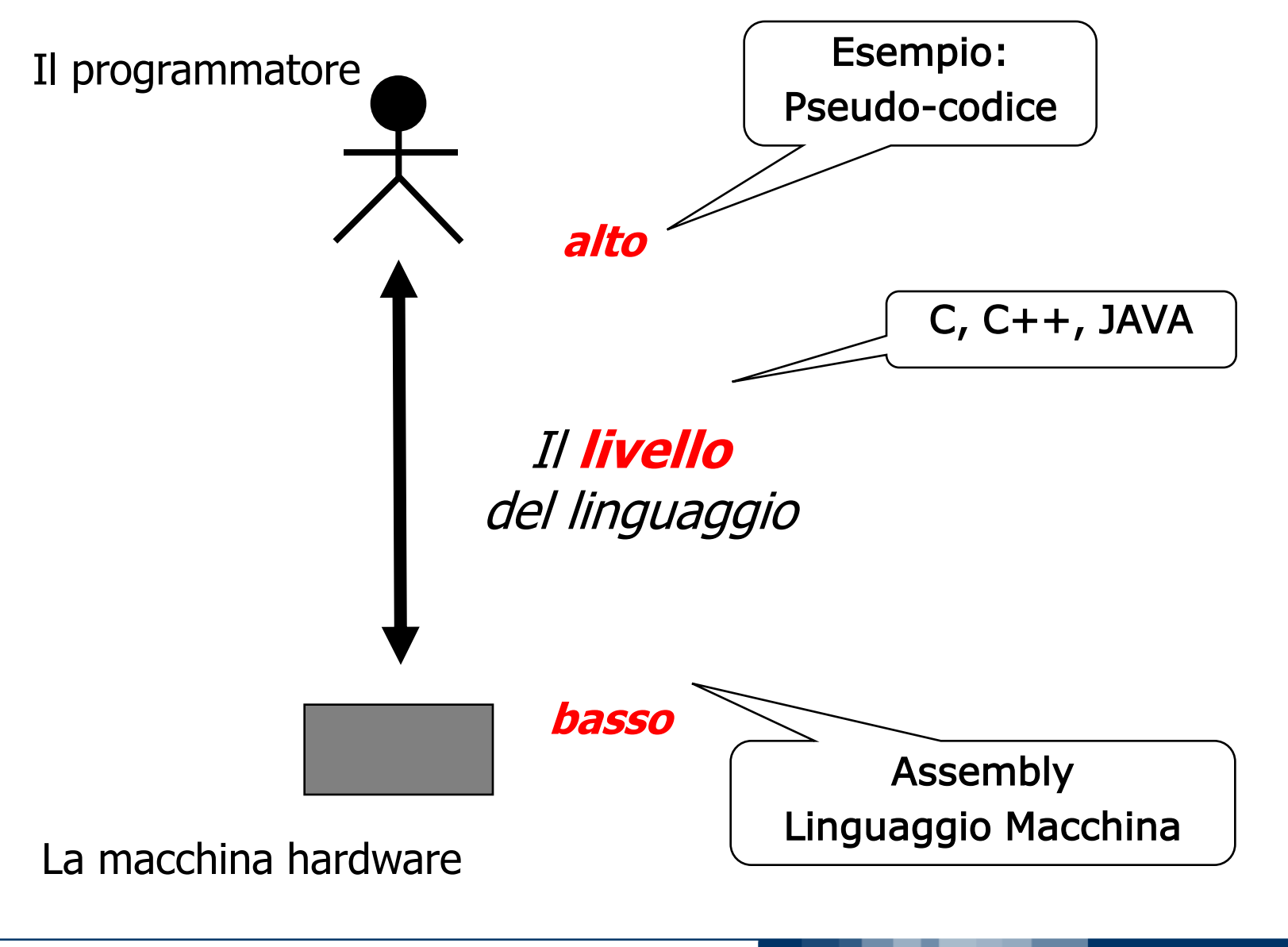

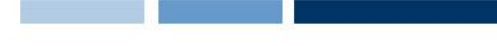

#### Sintassi e Semantica

- La sintassi definisce come si scrive il programma (forma e struttura)
	- ► Esempio: <variabile> = <espressione>
- La semantica definisce come si interpretano le istruzioni contenute nel programma (significato)
	- **Esempio:**

<variabile> = <espressione>

"calcola il valore dell'espressione e assegna al contenuto della variabile il valore calcolato"

- □ Un programma sintatticamente corretto non è necessariamente corretto!
- □ La sintassi può essere verificata automaticamente dal compilatore, la semantica no!

# Compilatori e Interpreti

- □ Come rendo "comprensibili" al calcolatore i programmi scritti in linguaggi formali di alto livello (ad es. C, C++, Java) ?
- Due sono gli approcci maggiormente usati:
	- Utilizzando un compilatore, un programma che traduce i programmi di alto livello in codice macchina
	- Utilizzando un interprete, un programma che interpreta direttamente le istruzioni di alto livello e le esegue
- □ Nei linguaggi compilati la catena di programmazione si compone di 5 fasi:
	- $\blacktriangleright$  Scrittura
	- $\blacktriangleright$  Traduzione
	- ▶ Collegamento
	- ► Caricamento
	- $\blacktriangleright$  Esecuzione

#### 1. Scrittura

- □ Il programma, costituito da una sequenza di caratteri, viene composto e modificato usando un qualsiasi editor
- □ Così otteniamo un codice sorgente memorizzato in memoria di massa in un file di testo (es. XYZ.c)

### 2. Traduzione

- Il compilatore si occupa della traduzione dal linguaggio di alto livello al linguaggio macchina
- □ Durante questa fase si riconoscono i simboli, le parole e i costrutti del linguaggio:
	- eventuali messaggi diagnostici segnalano errori di sintassi
- Viene generato il codice macchina in forma binaria : a partire dal codice sorgente si genera il codice oggetto, cioè in un file binario

# 3. Collegamento (linking)

- $\Box$  Il collegatore (linker) deve collegare fra loro il file oggetto ed altre librerie utilizzate (es. librerie di I/O)
- Si rendono globalmente coerenti i riferimenti agli indirizzi dei vari elementi collegati
- □ Si genera un programma eseguible, un file binario che contiene il codice macchina del programma eseguibile completo, di nome XYZ.exe
- Messaggi di errore possono essere dovuti ad errori nel citare i nomi delle funzionalità di librerie esterne da collegare
- □ Il programma sarà effettivamente eseguibile solo dopo che il contenuto del file sarà stato caricato nella memoria di lavoro (centrale) del calcolatore

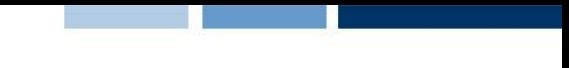

# 4. Caricamento (loading)

- Il caricatore (*loader)* individua una porzione libera della memoria di lavoro e vi copia il contenuto del programma eseguibile
	- Eventuali messaggi rivolti all'utente possono segnalare che non c'è abbastanza spazio in memoria

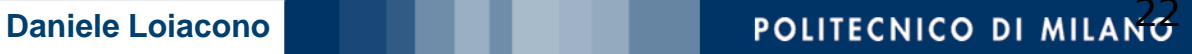

#### 5. Esecuzione

- **Q** Per eseguire il programma occorre fornire in ingresso i dati richiesti e in uscita riceveremo i risultati (su video o file o stampante)
- □ Durante l'esecuzione possono verificarsi degli errori (detti "errori di run-time"), quali:
	- ► calcoli con risultati scorretti (per esempio un overflow)
	- calcoli impossibili (divisioni per zero, logaritmo di un numero negativo, radice quadrata di un numero negativo,….)
	- errori nella concezione dell'algoritmo (l'algoritmo non risolve il problema dato)
- Tutti gli esempi citati si riferiscono ai cosiddetti errori semantici